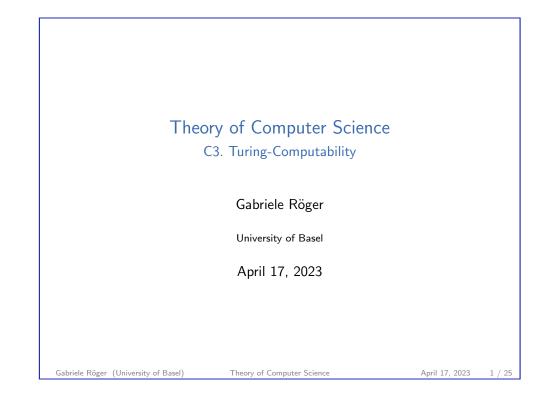

C3. Turing-Computability

Turing-Computable Functions

# C3.1 Turing-Computable Functions

| Theory of Computer Science<br>April 17, 2023 — C3. Turing-Computability |                |        |
|-------------------------------------------------------------------------|----------------|--------|
| C3.1 Turing-Computable Functions                                        |                |        |
| C3.2 Decidability vs. Computability                                     |                |        |
| C3.3 Summary                                                            |                |        |
|                                                                         |                |        |
| Gabriele Röger (University of Basel) Theory of Computer Science         | April 17, 2023 | 2 / 25 |

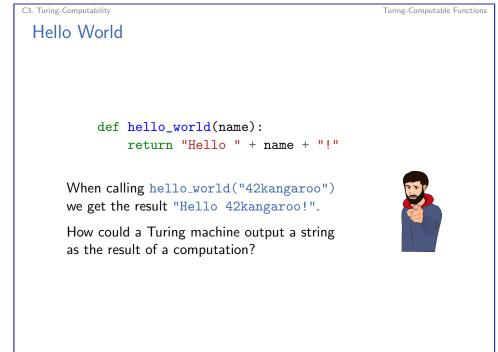

#### C3. Turing-Computability

Turing-Computable Functions

## Church-Turing Thesis Revisited

### Church-Turing Thesis

All functions that can be computed in the intuitive sense can be computed by a Turing machine.

- Talks about arbitrary functions that can be computed in the intutive sense.
- So far, we have only considered recognizability and decidability: Is a word in a language, yes or no?
- We now will consider function values beyond yes or no (accept or reject).
- $\blacktriangleright$   $\Rightarrow$  consider the tape content when the TM accepted.

Theory of Computer Science

#### Gabriele Röger (University of Basel)

April 17, 2023

C3. Turing-Computability

Turing-Computable Functions

5 / 25

## Reminder: Configurations and Computation Steps

How do Turing Machines Work?

- ▶ configuration:  $\langle \alpha, q, \beta \rangle$  with  $\alpha \in \Gamma^*$ ,  $q \in Q$ ,  $\beta \in \Gamma^+$
- one computation step: c ⊢ c' if one computation step can turn configuration c into configuration c'
- multiple computation steps: c ⊢\* c' if 0 or more computation steps can turn configuration c into configuration c' (c = c<sub>0</sub> ⊢ c<sub>1</sub> ⊢ c<sub>2</sub> ⊢ ··· ⊢ c<sub>n-1</sub> ⊢ c<sub>n</sub> = c', n ≥ 0)

(Definition of  $\vdash$ , i.e., how a computation step changes the configuration, is not repeated here.  $\rightsquigarrow$  Chapter B10)

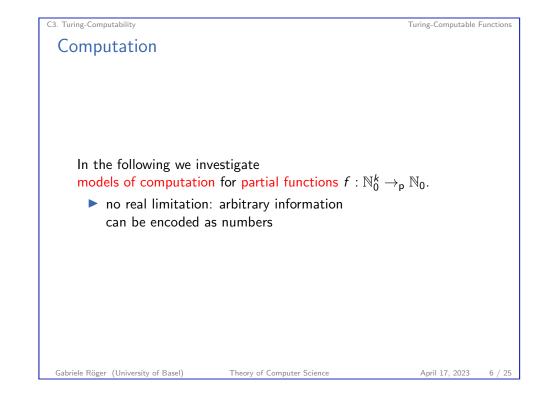

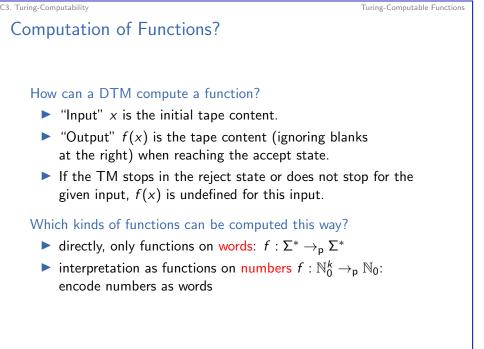

Gabriele Röger (University of Basel)

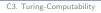

## Turing Machines: Computed Function

Definition (Function Computed by a Turing Machine) A DTM  $M = \langle Q, \Sigma, \Gamma, \delta, q_0, q_{\text{accept}}, q_{\text{reject}} \rangle$  computes the (partial) function  $f : \Sigma^* \rightarrow_p \Sigma^*$  for which for all  $x, y \in \Sigma^*$ :

 $f(x) = y \text{ iff } \langle \varepsilon, q_0, x \rangle \vdash^* \langle \varepsilon, q_{\text{accept}}, y \Box \dots \Box \rangle.$ 

(special case: initial configuration  $\langle \varepsilon, q_0, \Box \rangle$  if  $x = \varepsilon$ )

- ▶ What happens if the computation does not reach *q*<sub>accept</sub>?
- What happens if symbols from  $\Gamma \setminus \Sigma$  (e.g.,  $\Box$ ) occur in *y*?
- What happens if the read-write head is not at the first tape cell when accepting?
- Is f uniquely defined by this definition? Why?

```
Gabriele Röger (University of Basel)
```

Theory of Computer Science April 17, 2023

C3. Turing-Computability

Turing-Computable Functions

9 / 25

## Example: Turing-Computable Functions on Words

Example Let  $\Sigma = \{a, b, \#\}$ . The function  $f : \Sigma^* \rightarrow_p \Sigma^*$  with f(w) = w # w for all  $w \in \Sigma^*$ is Turing-computable. Idea:  $\rightsquigarrow$  blackboard

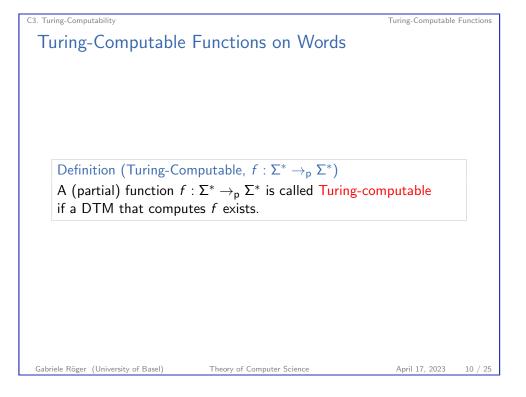

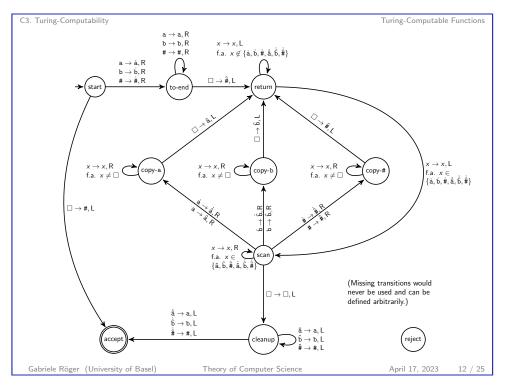

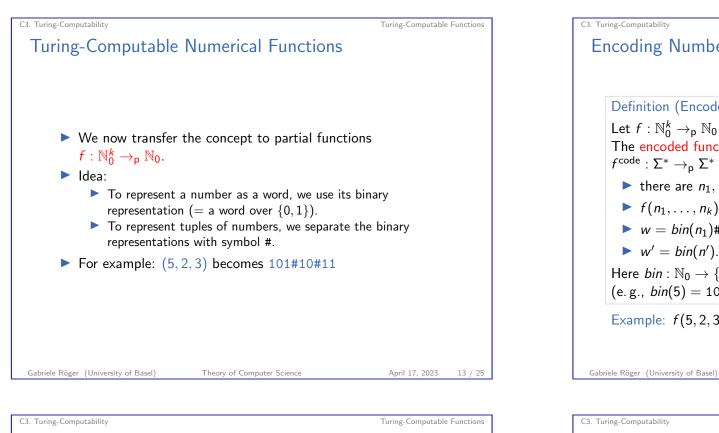

**Turing-Computable Numerical Functions** Exercise Definition (Turing-Computable,  $f : \mathbb{N}_0^k \to_{\mathsf{p}} \mathbb{N}_0$ ) A (partial) function  $f : \mathbb{N}_0^k \to_p \mathbb{N}_0$  is called Turing-computable if a DTM that computes  $f^{code}$  exists. Theory of Computer Science April 17, 2023 15 / 25

## **Encoding Numbers as Words**

Definition (Encoded Function) Let  $f : \mathbb{N}_0^k \to_p \mathbb{N}_0$  be a (partial) function. The encoded function  $f^{code}$  of f is the partial function  $f^{\text{code}}: \Sigma^* \to_p \Sigma^* \text{ with } \Sigma = \{0, 1, \#\} \text{ and } f^{\text{code}}(w) = w' \text{ iff}$ ▶ there are  $n_1, \ldots, n_k, n' \in \mathbb{N}_0$  such that  $\blacktriangleright f(n_1,\ldots,n_k) = n'.$  $\blacktriangleright$  w = bin(n<sub>1</sub>)#...#bin(n<sub>k</sub>) and Here  $bin : \mathbb{N}_0 \to \{0, 1\}^*$  is the binary encoding (e.g., bin(5) = 101).Example: f(5,2,3) = 4 corresponds to  $f^{code}(101\#10\#11) = 100$ .

Turing-Computable Functions The addition of natural numbers  $+: \mathbb{N}_0^2 \to \mathbb{N}_0$  is Turing-computable. You have a TM M that computes  $+^{code}$ . You want to use *M* to compute the sum 3 + 2. What is your input to M?

Theory of Computer Science

April 17, 2023

14 / 25

#### C3. Turing-Computability

#### Turing-Computable Functions

## Example: Turing-Computable Numerical Function

# Example The following numerical functions are Turing-computable: • succ : $\mathbb{N}_0 \rightarrow_p \mathbb{N}_0$ with succ(n) := n + 1► $pred_1 : \mathbb{N}_0 \to_p \mathbb{N}_0$ with $pred_1(n) := \begin{cases} n-1 & \text{if } n \ge 1 \\ 0 & \text{if } n = 0 \end{cases}$ ► pred<sub>2</sub> : $\mathbb{N}_0 \rightarrow_p \mathbb{N}_0$ with pred<sub>2</sub>(n) := $\begin{cases} n-1 & \text{if } n \ge 1 \\ \text{undefined} & \text{if } n = 0 \end{cases}$ How does incrementing and decrementing binary numbers work? Gabriele Röger (University of Basel) Theory of Computer Science April 17, 2023 17 / 25

C3. Turing-Computability Turing-Computable Functions Predecessor Function The Turing machine for  $pred_1$  works as follows: (Details of marking the first tape position ommitted) Check that the input is a valid binary number (as for succ). If the (entire) input is 0 or 1, write a 0 and accept. One of the last symbol of the input. While you read symbol 0 replace it with 1 and move left. Seplace the 1 with a 0. **6** If you are on the first tape cell, eliminate the trailing 0 (moving all other non-blank symbols one position to the left). Ø Move the head to the first position and accept. What do you have to change to get a TM for  $pred_2$ ? Gabriele Röger (University of Basel) Theory of Computer Science April 17, 2023 19 / 25

## Successor Function The Turing machine for *succ* works as follows: (Details of marking the first tape position ommitted) Check that the input is a valid binary number: If the input is not a single symbol 0 but starts with a 0, reject. ▶ If the input contains symbol #, reject. 2 Move the head onto the last symbol of the input. • While you read a 1 and you are not at the first tape position, replace it with a 0 and move the head one step to the left. Oppending on why the loop in stage 3 terminated: If you read a 0, replace it with a 1, move the head to the left end of the tape and accept. If you read a 1 at the first tape position, move every non-blank symbol on the tape one position to the right, write a 1 in the first tape position and accept. Gabriele Röger (University of Basel) Theory of Computer Science C3. Turing-Computability More Turing-Computable Numerical Functions Example The following numerical functions are Turing-computable: ▶ add : $\mathbb{N}_0^2 \rightarrow_{\mathbf{p}} \mathbb{N}_0$ with $add(n_1, n_2) := n_1 + n_2$ • sub : $\mathbb{N}_0^2 \rightarrow_p \mathbb{N}_0$ with sub $(n_1, n_2) := \max\{n_1 - n_2, 0\}$ • $mul: \mathbb{N}_0^2 \rightarrow_p \mathbb{N}_0$ with $mul(n_1, n_2) := n_1 \cdot n_2$ • $div: \mathbb{N}_0^2 \to_p \mathbb{N}_0$ with $div(n_1, n_2) := \begin{cases} \left\lceil \frac{n_1}{n_2} \right\rceil & \text{if } n_2 \neq 0 \\ \text{undefined} & \text{if } n_2 = 0 \end{cases}$ $\rightarrow$ sketch?

C3. Turing-Computability

Gabriele Röger (University of Basel)

Theory of Computer Science

Turing-Computable Functions

April 17, 2023

Turing-Computable Functions

18 / 25

#### Decidability vs. Computability

# C3.2 Decidability vs. Computability

Gabriele Röger (University of Basel)

Theory of Computer Science

C3. Turing-Computability

Decidability vs. Computability

April 17, 2023

21 / 25

## Turing-recognizable Languages and Computability

Theorem

A language  $L \subseteq \Sigma^*$  is Turing-recognizable iff the following function  $\chi'_L : \Sigma^* \rightarrow_p \{0, 1\}$  is computable.

Here, for all  $w \in \Sigma^*$ :

$$\chi'_L(w) = egin{cases} 1 & ext{if } w \in L \ undefined & ext{if } w 
ot \in L \end{cases}$$

### Proof sketch.

" $\Rightarrow$ " Let *M* be a DTM for *L*. Construct a DTM *M*' that simulates *M* on the input. If *M* accepts, *M*' writes a 1 on the tape and accepts. Otherwise it enters an infinite loop.

" $\Leftarrow$ " Let *C* be a DTM that computes  $\chi'_L$ . Construct a DTM *C'* that simulates *C* on the input. If *C* accepts with output 1 then *C'* accepts, otherwise it enters an infinite loop.

## Decidability as Computability

### Theorem

C3. Turing-Computability

A language  $L \subseteq \Sigma^*$  is decidable iff  $\chi_L : \Sigma^* \to \{0, 1\}$ , the characteristic function of L, is computable.

Here, for all  $w \in \Sigma^*$ :

$$\chi_L(w) := \begin{cases} 1 & \text{if } w \in L \\ 0 & \text{if } w \notin L \end{cases}$$

#### Proof sketch.

" $\Rightarrow$ " Let *M* be a DTM for *L*. Construct a DTM *M*' that simulates *M* on the input. If *M* accepts, *M*' writes a 1 on the tape. If *M* rejects, *M*' writes a 0 on the tape. Afterwards *M*' accepts. " $\Leftarrow$ " Let *C* be a DTM that computes  $\chi_L$ . Construct a DTM *C*' that simulates *C* on the input. If the output of *C* is 1 then *C*' accepts, otherwise it rejects.

Theory of Computer Science

Gabriele Röger (University of Basel)

April 17, 2023

22 / 25

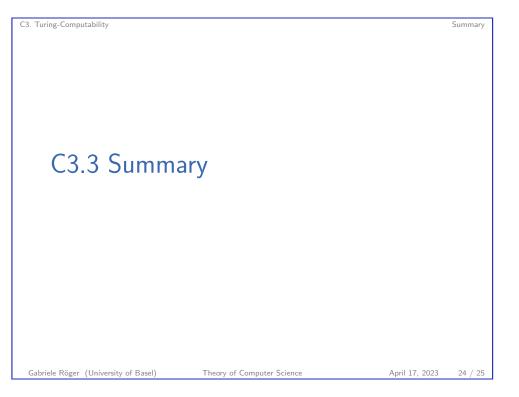

| C3. Turing-Computability                                |                                                                                       |                | Summary |
|---------------------------------------------------------|---------------------------------------------------------------------------------------|----------------|---------|
| Summary                                                 |                                                                                       |                |         |
| there is a DTM<br>into the output<br>or stops in invali | <b>e</b> )                                                                            |                |         |
|                                                         | ble function $f : \mathbb{N}_0^k \to_p \mathbb{N}_0$ :<br>ncoded in binary and separa | ated by #      |         |
|                                                         |                                                                                       |                |         |
| Gabriele Röger (University of Basel)                    | Theory of Computer Science                                                            | April 17, 2023 | 25 / 25 |